# <span id="page-0-0"></span>Studio di funzione

[Studio di funzione](#page-8-0)

(ロ) (日)

Ε

 $\rightarrow$ × D. E

≣  $\,$   $299$ 

#### Contenuto

In questo quesito si mostra un esempio di studio di funzione. Lo studio, finalizzato alla rappresentazione del grafico, si articola in diversi passi che vanno svolti nell'ordine indicato. Di seguito si illustra la valutaziuone attribuita all'esercizio, in dipendenza dei punti svolti. Il punteggio va inteso in senso cumulato: ad esempio, se si svolge l'esercizio fino all'analisi della monotonia, all'esercizio si attribuisce punteggio 4. Il punteggio massimo è 6.

- <sup>1</sup> Determinazione del campo di esistenza della funzione (punteggio 2).
- <sup>2</sup> Analisi del comportamento della funzione agli estremi degli intervalli che costituiscono il campo di esistenza (punteggio 3).
- <sup>3</sup> Monotonia; punti di massimo e minimo relativi (punteggio 4).
- <sup>4</sup> Convessità; punti di flesso (punteggio 5).
- <sup>5</sup> Rappresentazione del grafico (punteggio 6).

 $200$ 

Rappresentare il grafico della funzione definita dalla legge:

$$
f(x) = e^{-\frac{x^2}{x+1}}
$$

- $\bullet$  Determinazione del campo di esistenza  $E[f(x)]$  di  $f(x)$ . [VAI](#page-3-0)
- <sup>2</sup> Analisi del comportamento della funzione agli estremi degli eventuali intervalli che costituiscono il campo di esistenza. [VAI](#page-4-0)
- <sup>3</sup> Monotonia della funzione; eventuali punti di massimo e minimo relativi. [VAI](#page-6-0)
- <sup>4</sup> Convessità; punti di flesso. [VAI](#page-8-1)
- **5** Rappresentazione del grafico. [VAI](#page-9-0)

つくへ

<span id="page-3-0"></span>La funzione è il risultato della composizione di una funzione esponenziale e di una razionale pertanto il campo di esistenza (CDE) di  $f$  è individuato dalla condizione che il denominatore dell'esponente sia non nullo.

Quindi, il CDE della funzione è:

 $E[f(x)] = \mathcal{R} - \{-1\}.$ 

つくへ

<span id="page-4-0"></span>L'analisi del comportamento di una funzione agli estremi del suo CDE richiede generalmente il calcolo di limiti. Risulta utile riscrivere il CDE come unione di intervalli:

$$
E[f(x)]=]-\infty,-1[\cup]-1,+\infty[
$$

Questa scrittura mette in evidenza i quattro limiti da calcolare:

$$
\bullet \lim_{x \to -\infty} f(x) = \lim_{x \to -\infty} e^{-\frac{x^2}{x+1}} = e^{+\infty} = +\infty
$$

 $\Rightarrow$  la funzione diverge positivamente per  $x \rightarrow -\infty$ .

[Studio di funzione](#page-0-0)

## Comportamento agli estremi

\n- \n
$$
\lim_{x \to -1^{-}} f(x) = \lim_{x \to -1^{-}} e^{-\frac{x^2}{x+1}} = e^{-\frac{1}{0^{-}}} = e^{+\infty} = +\infty
$$
\n
$$
\implies x = -1 \text{ asintoto vertical is anisotropic}
$$
\n
\n- \n
$$
\lim_{x \to -1^{+}} f(x) = \lim_{x \to -1^{+}} e^{-\frac{x^2}{x+1}} = e^{-\frac{1}{0^{+}}} = e^{-\infty} = 0
$$
\n
\n- \n
$$
\lim_{x \to +\infty} f(x) = \lim_{x \to +\infty} e^{-\frac{x^2}{x+1}} = e^{-\infty} = 0
$$
\n
$$
\implies y = 0 \text{ sintoto, oritzontable, derive}
$$
\n
\n

 $\implies$  y  $=$  0 asintoto orizzontale destro

[Studio di funzione](#page-0-0)

目  $-990$ 

すロト (御) すきトすきトー

$$
f(x)=e^{-\frac{x^2}{x+1}}
$$

<span id="page-6-0"></span>Calcoliamo la derivata prima della funzione:

$$
f'(x) = e^{-\frac{x^2}{x+1}} \left( -\frac{2x(x+1) - x^2}{(x+1)^2} \right) = e^{-\frac{x^2}{x+1}} \left( -\frac{x^2 + 2x}{(x+1)^2} \right) =
$$
  
=  $e^{-\frac{x^2}{x+1}} \left( -\frac{x(x+2)}{(x+1)^2} \right)$ 

Per determinare la monotonia della funzione, studiamo il segno della derivata; osserviamo che  $e^{-\frac{x^2}{x+1}},(x+1)^2>0\;\forall x\in E[f],$ quindi:

$$
f'(x) > 0 \Leftrightarrow -x(x+2) > 0 \Leftrightarrow -2 < x < -1 e - 1 < x < 0
$$
  
f'(x) < 0 \Leftrightarrow x < -2 e x > 0  
f'(x) = 0 per x = 0 e x = -2

#### Abbiamo allora:

 $f(x)$  strettamente crescente per  $]-2,-1[\cup ]-1,0;$  $f(x)$  strettamente decrescente per  $]-\infty,-2[\cup]0,+\infty[$ ;  $x_m = -2$  punto di minimo relativo, minimo relativo  $f(-2) = e^4 \simeq 54, 6;$ 

 $x_M = 0$  punto di massimo relativo, massimo relativo  $f(0) = 1$ .

 $200$ 

<span id="page-8-1"></span><span id="page-8-0"></span>L'analisi della convessità per questa funzione non viene richiesto, per ragioni di complessità.

Per completezza osserviamo che si potrebbe verificare l'esistenza di un punto di flesso nell'intervallo  $]-1,0[$ , ad esempio calcolando il lim<sub>x→−1</sub>+ f'(x): tale limite vale 0, quindi la funzione è convessa in intorni destri di -1. D'altra parte nel punto di massimo  $x_M = 0$  la funzione è concava, quindi c'è una variazione nella convessità nell'intervallo indicato.

### <span id="page-9-0"></span>Rappresentazione del grafico

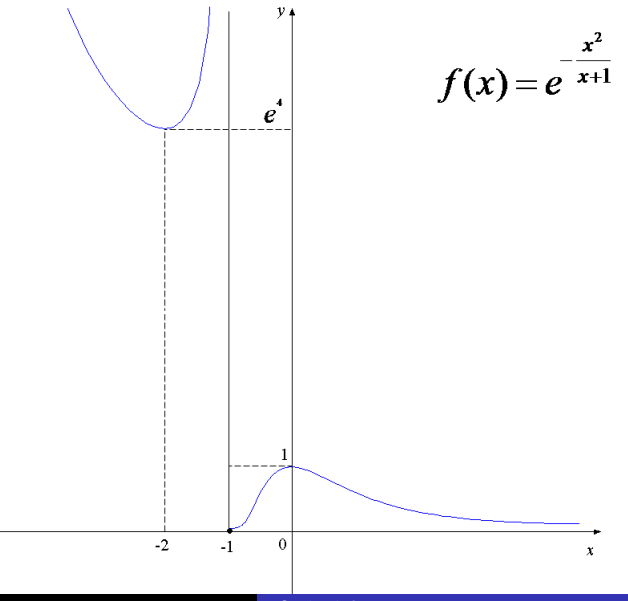

[Studio di funzione](#page-0-0)

 $\mathcal{O}$